### **York [University](https://www.library.yorku.ca/web/research-learn/citations/zotero-vs-mendeley-comparison/) Libraries**

# **Zotero vs Mendeley Comparison**

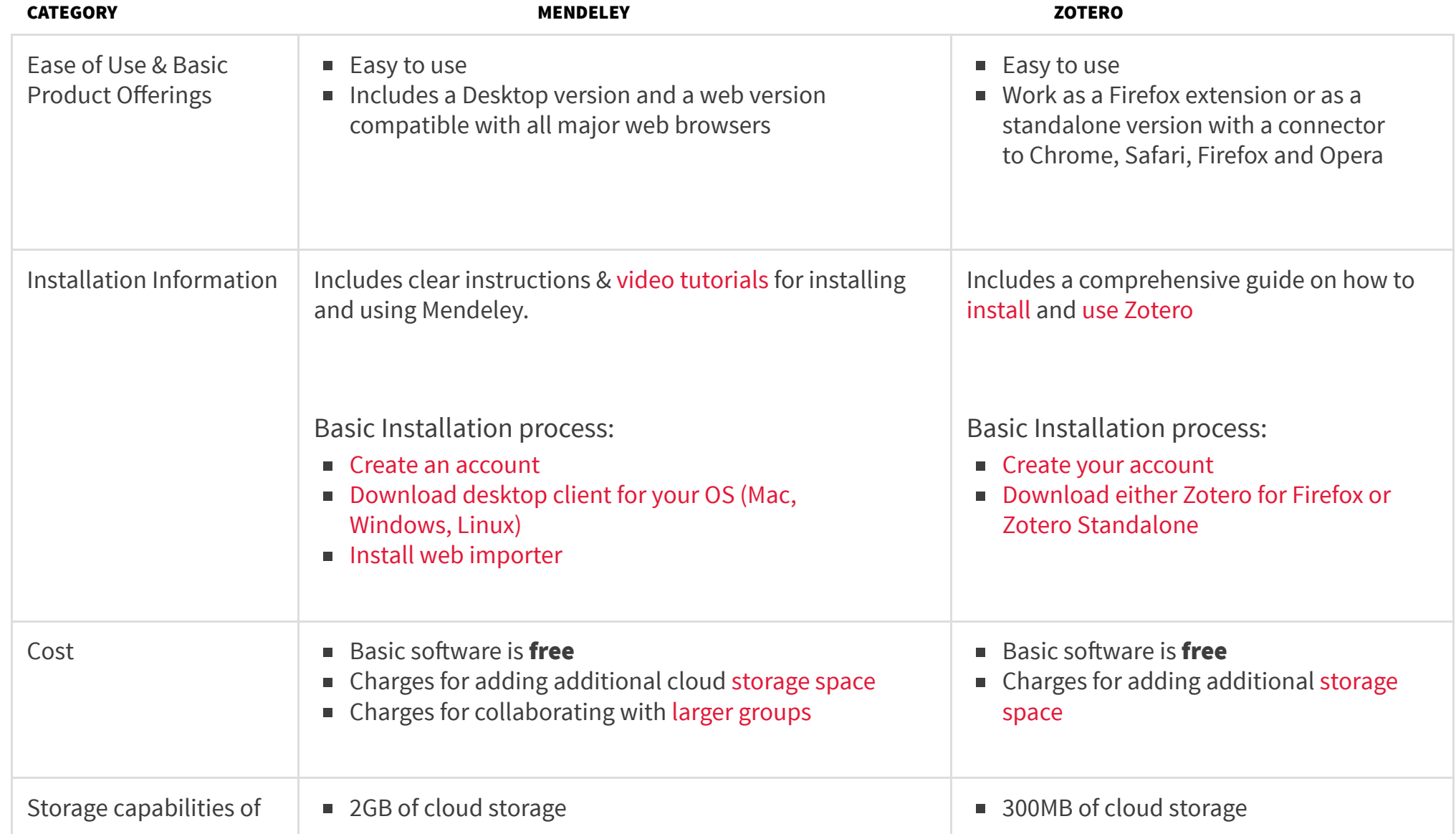

https://www.library.yorku.ca/web/research-learn/citations/zotero-vs-mendeley-comparison/ 1/7

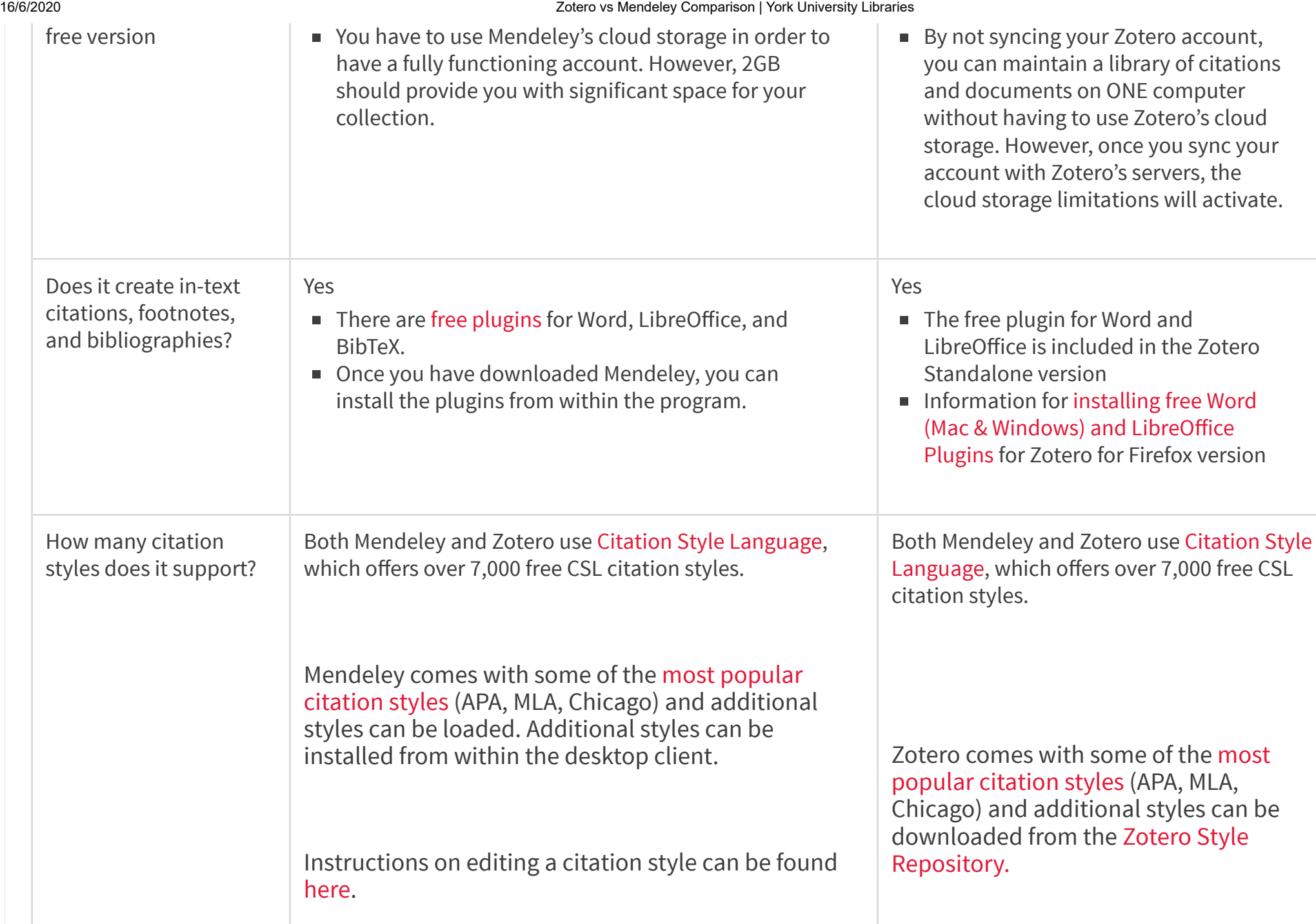

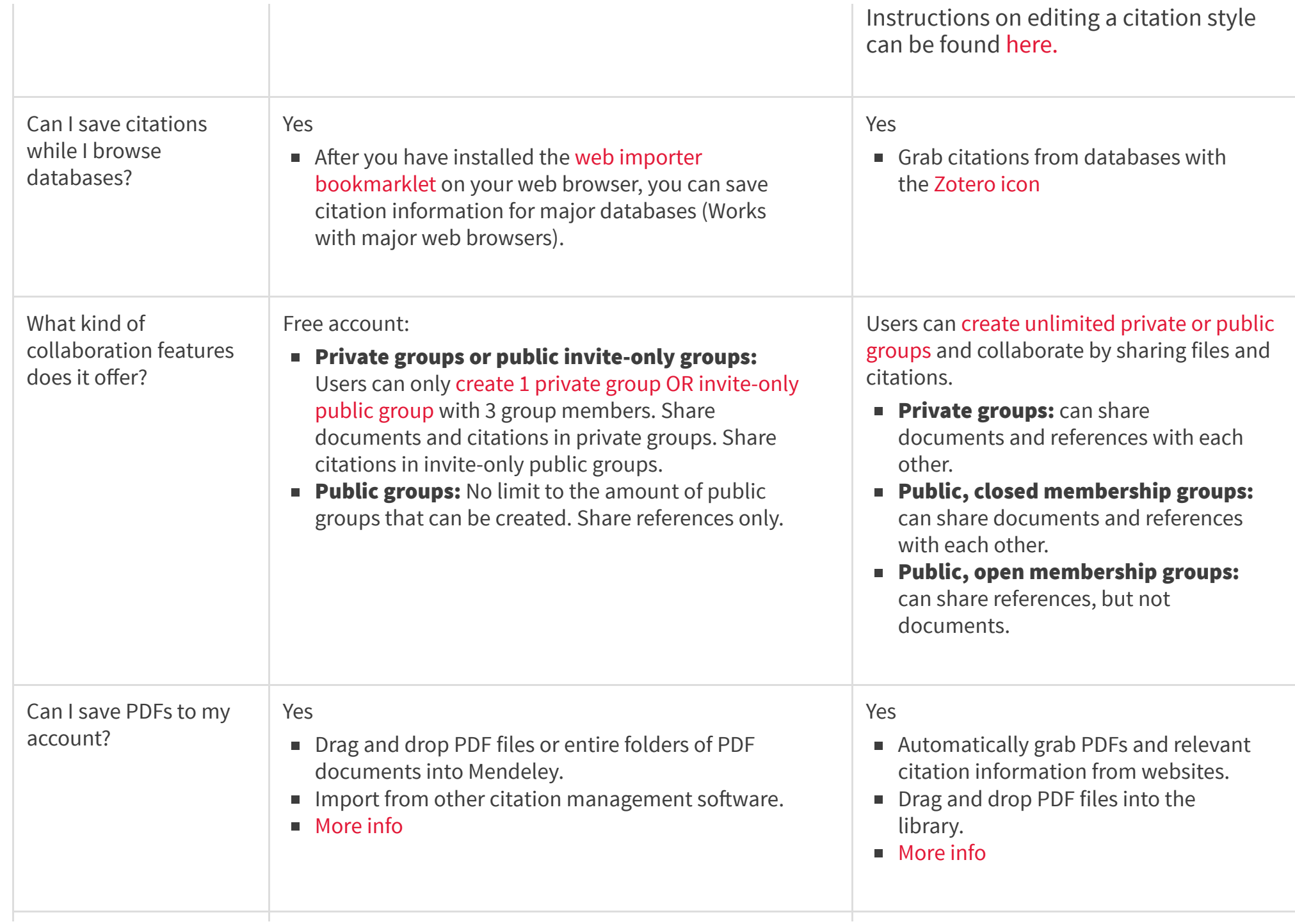

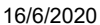

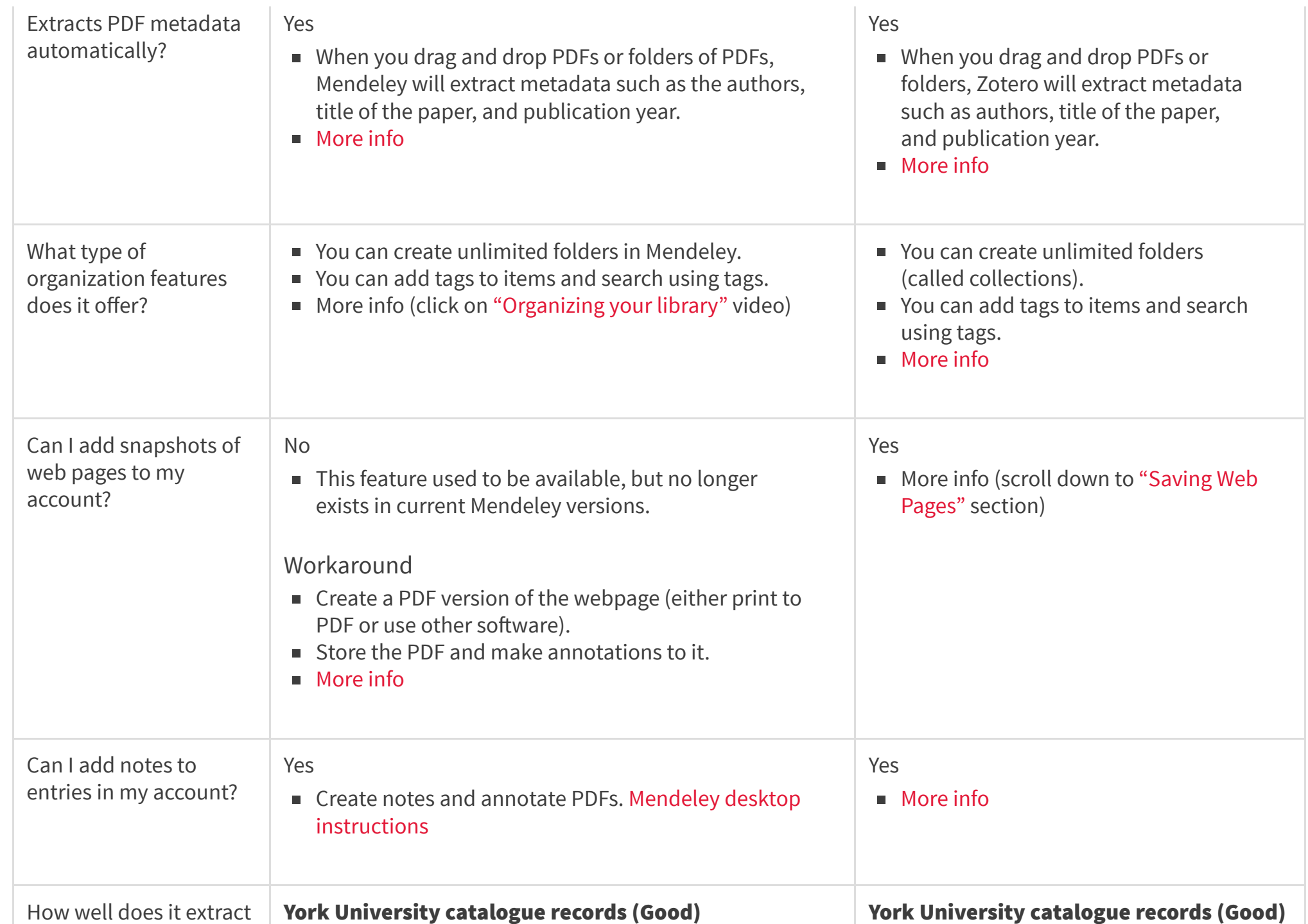

metadata from other types of resources automatically?

#### Ratings:

Very Good Good Adequate

■ Mendeley's Web Importer [Bookmarklet](https://www.mendeley.com/import/?_ga=1.148828532.2130491007.1412696274) will import some metadata from York's catalogue records, but may leave out information such as edition and publication city. \*

#### Webpages (Adequate)

**Mendeley will import some metadata from** webpages, but you may have to go back and add in the author's name, publication year, and other information. \*

## YouTube videos (Adequate)

■ Mendeley will import some metadata from YouTube videos, but you may have to go back and add in the author's name, date it was posted, and other information. \*

\* Always double-check your entries to ensure that complete details about the item have been imported. Mendeley is excellent at capturing metadata from PDFs, but not as thorough with other sources.

What type of internal search capabilities does it offer?

- Allows quick searches of all content in your library, including metadata fields such as author, title, and your notes.
- The following [advanced](http://support.mendeley.com/customer/portal/articles/227955) search operators can be used in the search bar.

■ Use the [Zotero capture](https://www.zotero.org/support/getting_stuff_into_your_library) icons in your browser to import metadata from York's catalogue records. Zotero may leave out information such as the publication city and edition \*

## Webpages (Good)

■ Zotero will import most of the metadata from webpages, but you may have to add or edit elements like publication date and author. \*

## YouTube videos (Very Good)

■ Zotero will import almost all of the metadata from YouTube videos. You may need to edit the information depending on the citation style you use. \*

\* Always double-check your entries to ensure that complete details about the item have been imported. Zotero is excellent at capturing metadata from PDFs, but not as thorough with other sources.

- Allows quick searches of all content in your library, including all metadata fields such as author, title, and your item tags. [More](https://www.zotero.org/support/searching) info
- Users can create advanced searches using multiple filters and can save

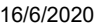

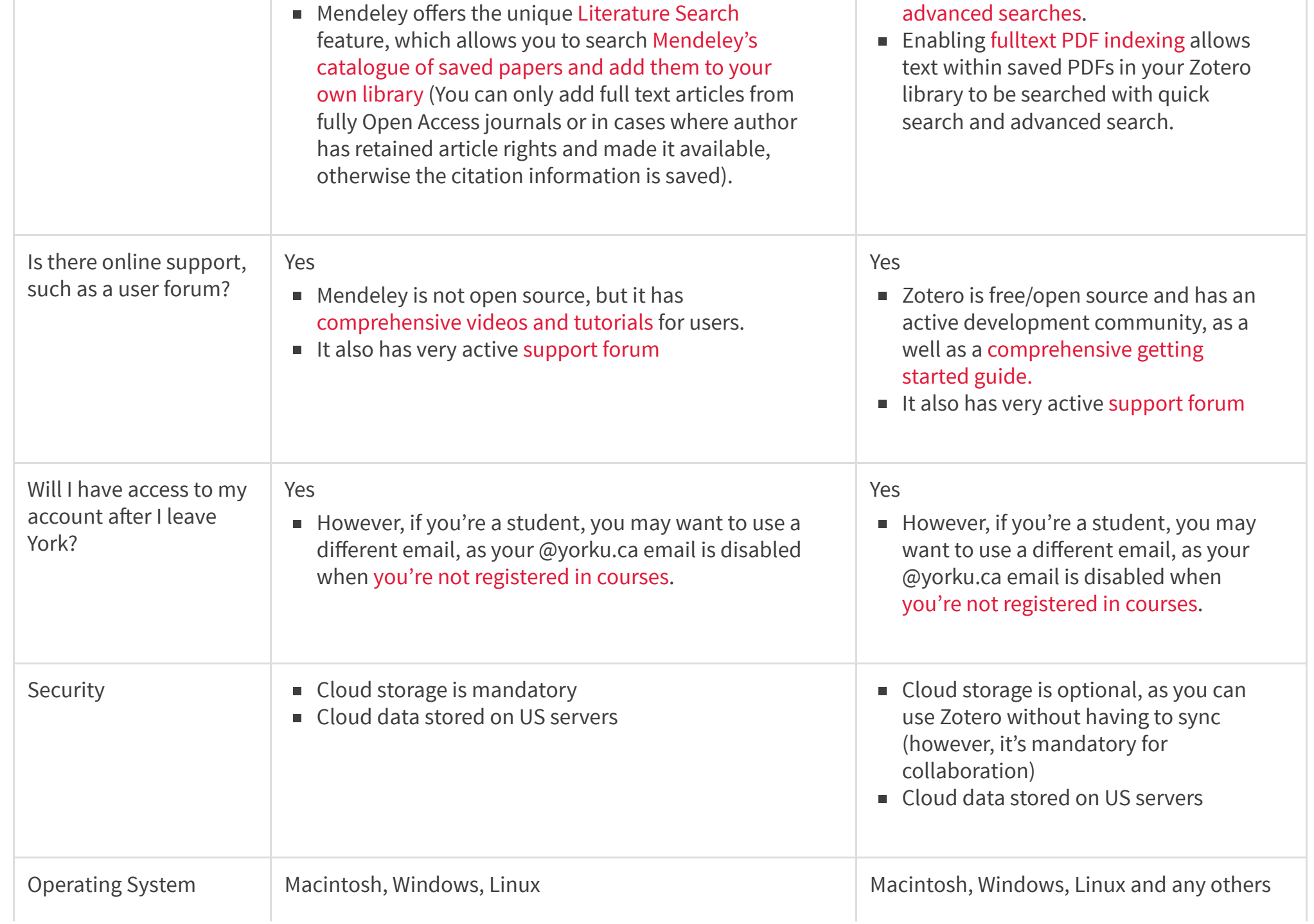

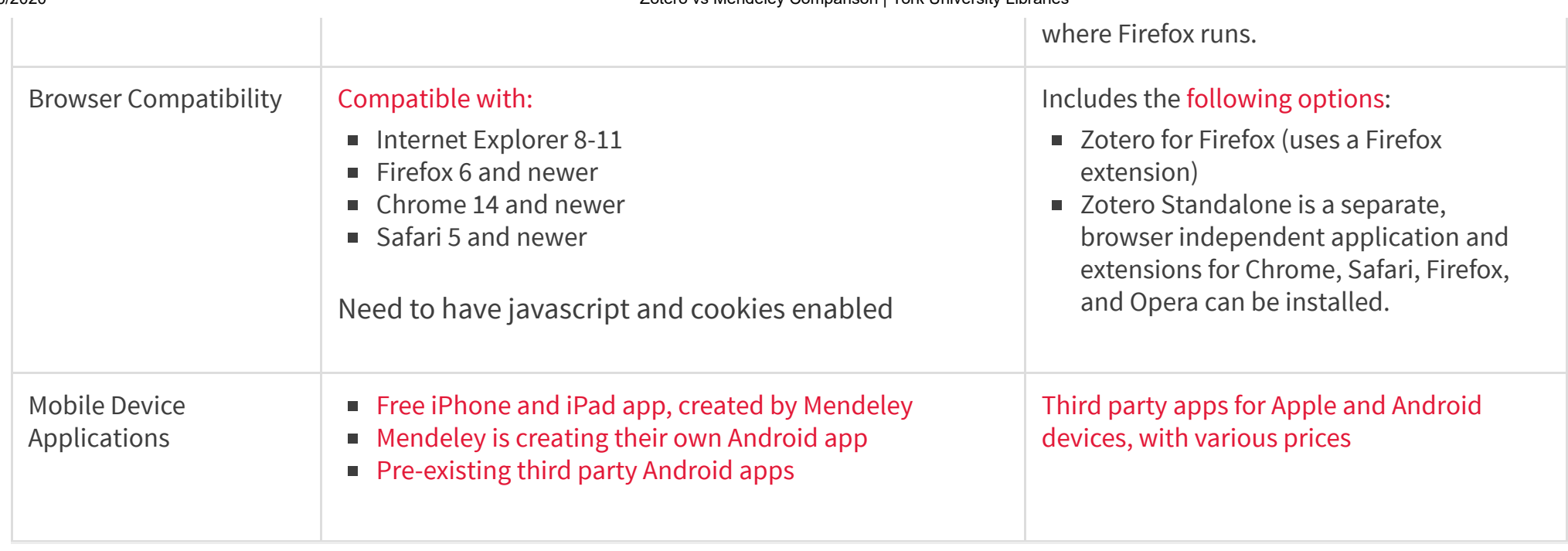

Adapted from the [University](http://guides.library.utoronto.ca/content.php?pid=196286&sid=3418750) of Toronto Libraries, Western [Libraries,](https://www.lib.uwo.ca/services/comparingcitationmanagementservices.html) and University of [Wisconsin-Madison](http://www.library.wisc.edu/services/citation-managers/comparison-chart/) Libraries' citation manager comparison charts.

Site [Index](http://site.info.yorku.ca/site-index/) [Privacy](http://site.info.yorku.ca/privacy-legal/) & Legal Contact York [University](http://site.info.yorku.ca/)